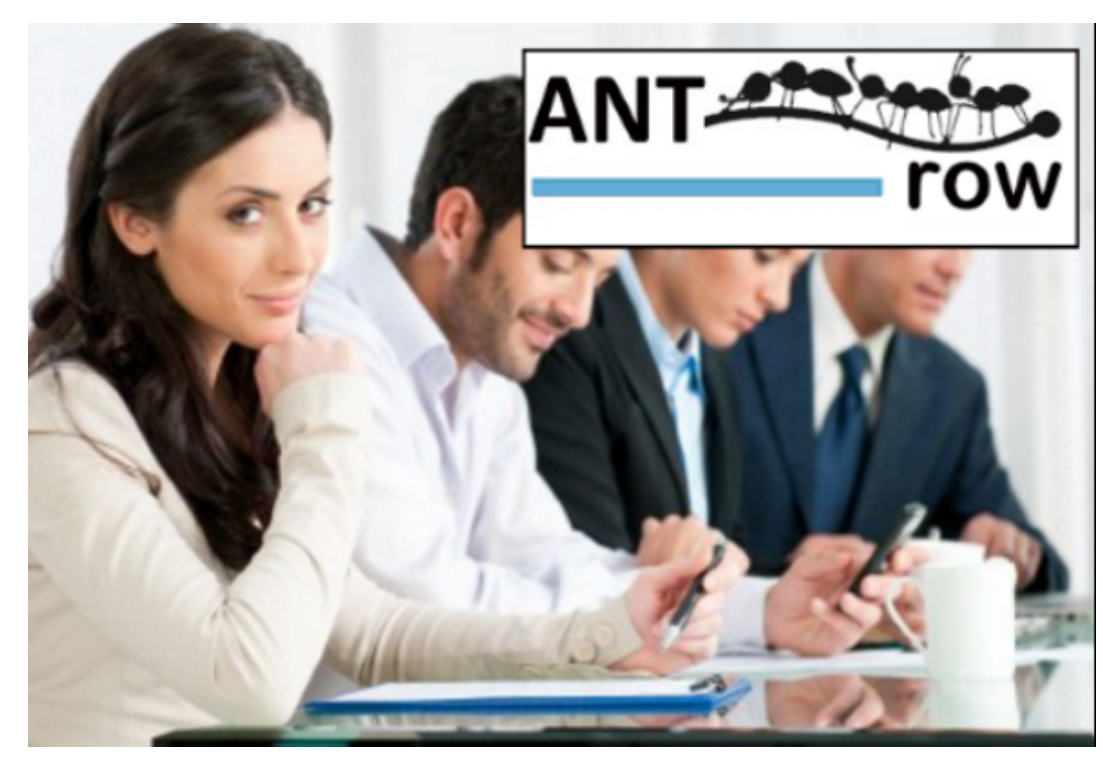

## Was passiert mit meinen Berichten und dem Export nach einer Migration?

Alle Ihre MS Access-Berichte sind als PDF-Download von der Webanwendung verfügbar. Alle DataGrid-Berichte können als Excel exportiert werden. Auf Anfrage können wir Ihnen direkten Zugriff auf den SQL Server gewähren, damit Sie Ihre Daten direkt herunterladen können.

> **Antrow software development Galgenberg 15 DE-89407 Dillingen Germany +49 (0)9071 5839748 support@antrow.com https://antrow.de**

ANT<sup>(</sup>